## X & Y BUG

## HOW CAN YOU USE X & Y COORDINATES TO MAKE AN INTERACTIVE GAME?

Add sprites, costumes, backdrops, and sounds to create an interactive Scratch game - a project that helps other people learn more about X & Y coordinates and how to use them when making  $video\text{ games.}$   $-- -- -- -- -- -- -- ---$ 

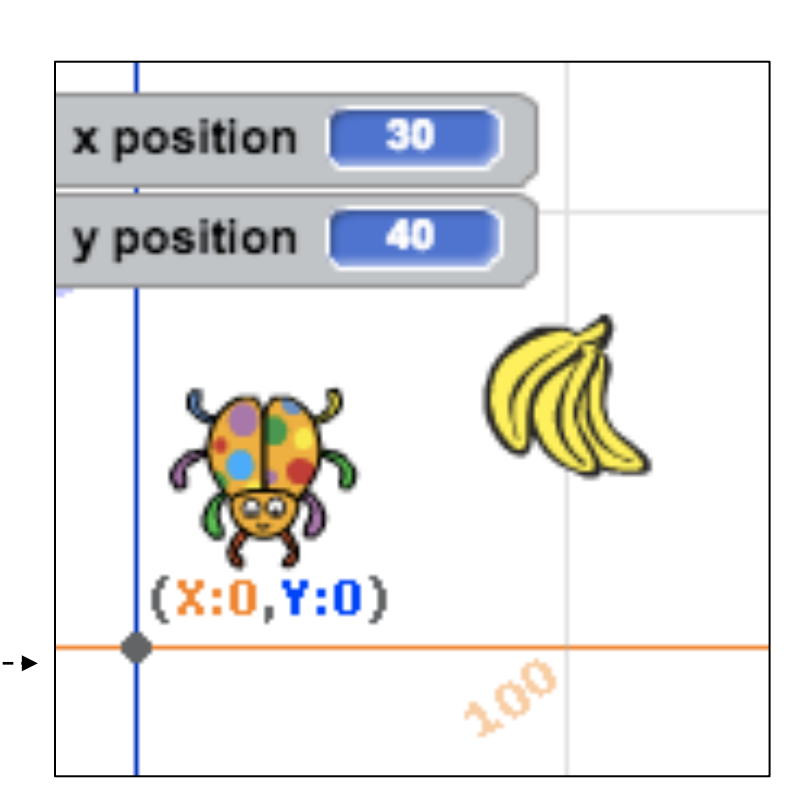

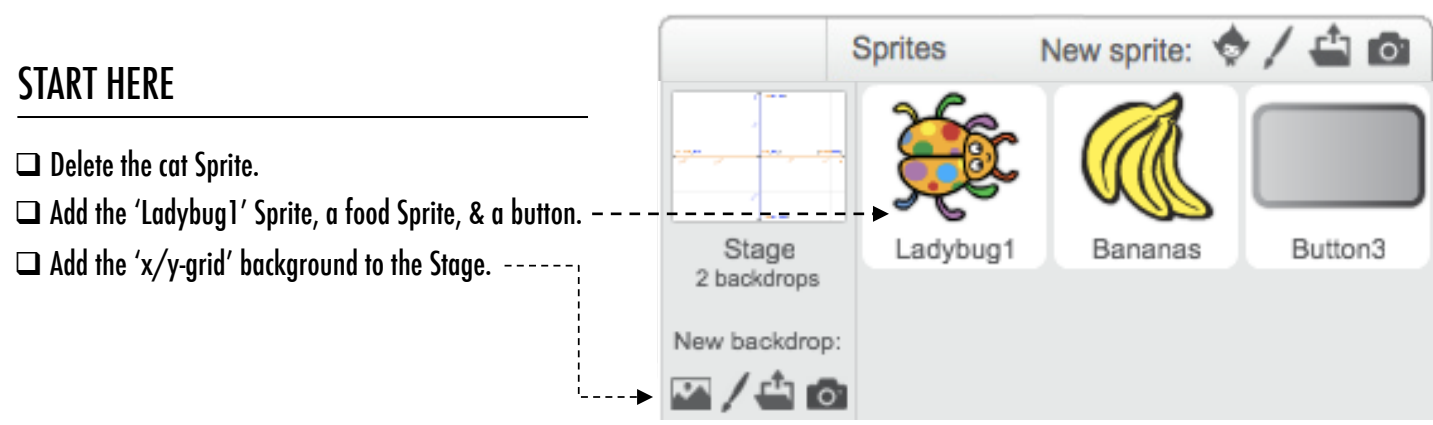

## ADD YOUR CODE!

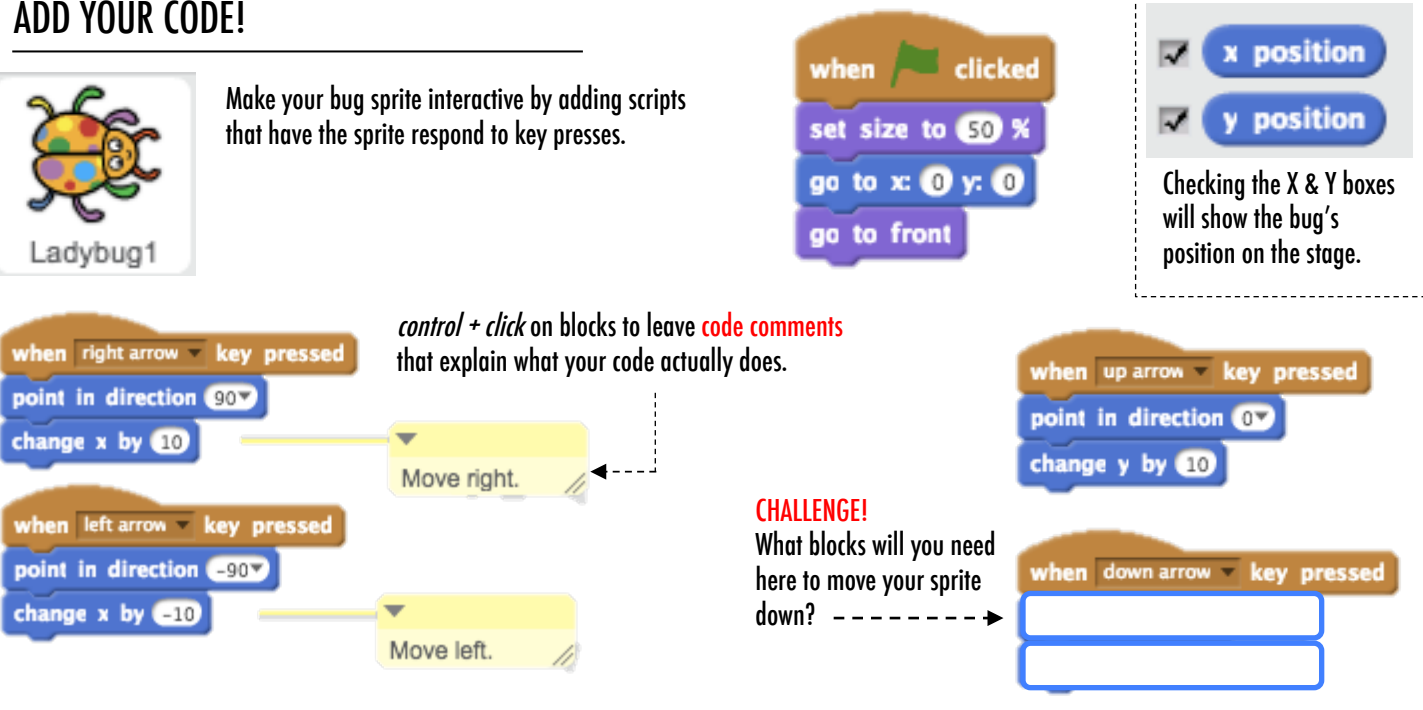

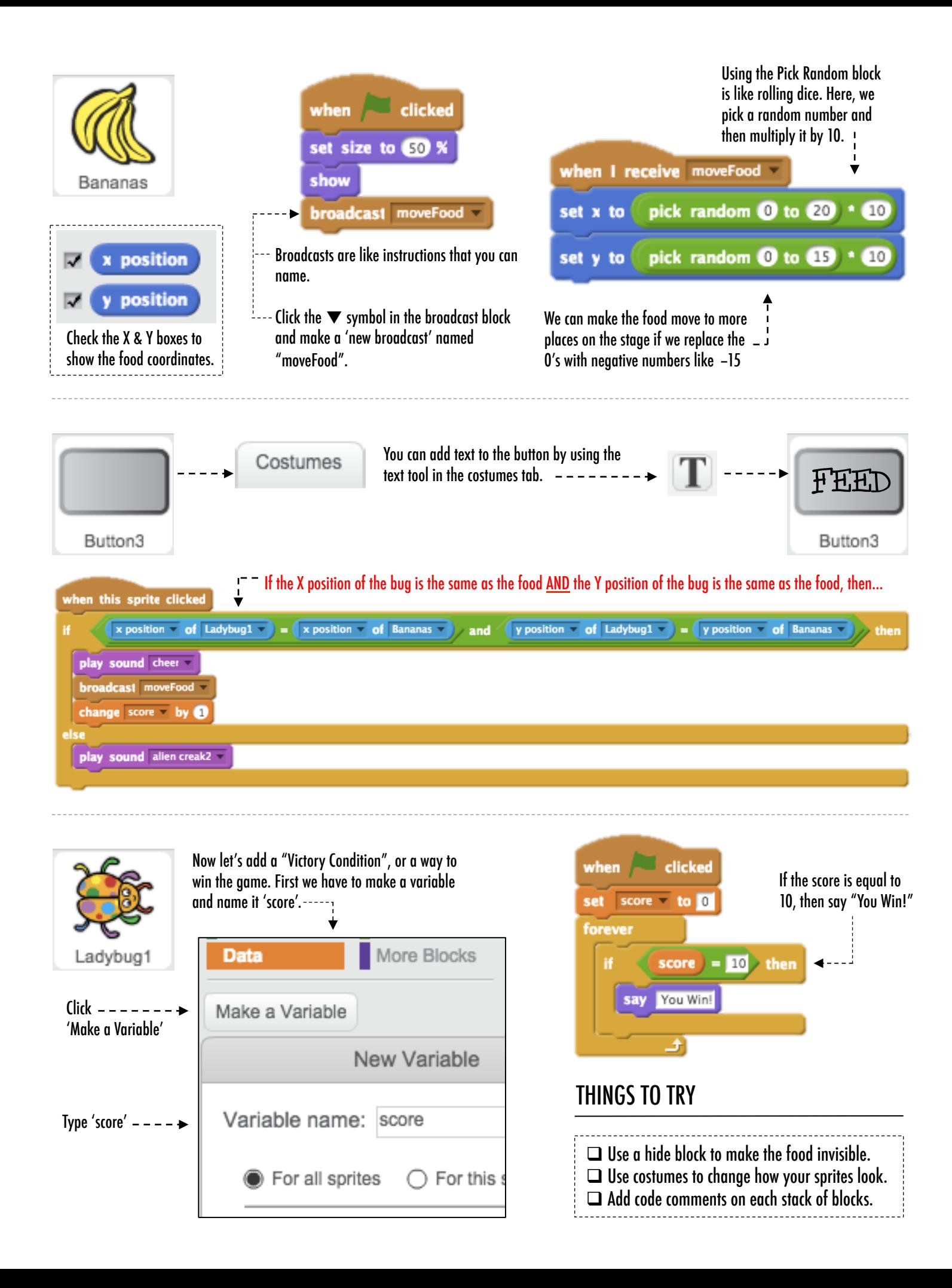

This work is a derivative of "<u>Scratch Creative Computing Curriculum Guide</u>" by the <u>[ScratchEd](http://scratched.gse.harvard.edu/)</u> team at the Harvard Graduate School of Education, used under <u>[CC BY-SA](http://creativecommons.org/licenses/by-sa/4.0/)</u>. This work is licensed under <u>CC BY-SA</u> by <u>Dylan Ryder</u>.

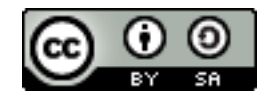